## **DataMontage 4.2 Overview**

DataMontage™ is a Java software library and collection of interactive software applications that enables you to create and display information-dense graphical displays comprised of coordinated timelines, time-series graphs, and time-stamped notes. You can stack graphs and timelines vertically or arrange them in rows and columns to see patterns spanning multiple variables. Flexible control over the color, shape, and size of graph and timeline symbols lets you encode multiple attributes and highlight significant data points. Custom icon support lets you draw data points using image icons, text strings, or arbitrary graphics drawn by custom drawing software. Colored lines and regions help you compare data points to reference values, time intervals, and ranges.

DataMontage lets you see information associated with each graphical data element using mouse rollovers, popup HTML windows, and navigation to another web page. Your Java applet, application, or web server application can configure the content and format of DataMontage objects via Java application programming interface (API). Programs written in Java or in other languages can configure DataMontage displays by creating Extensible Markup Language (XML) files. DataMontage also supports custom user interactivity by providing an API that enables menu choices to be added to the context menu. You can define and select pre-defined graph subsets to filter large datasets. For example, you can view just the subset of a patient's diagnoses, labs, and medications graphs and timelines that relate to specific medical problems or clinical specialties. You can also create pre-defined queries and highlight the data points and/or time intervals that satisfy certain selection criteria. For example, a data point query could draw a circle around every data point in any timeline that is related to the currently-selected data point, using a custom comparison function. You can create user-selectable views that highlight or filter the DataMontage display by calling Java method and/or JavaScript functions.

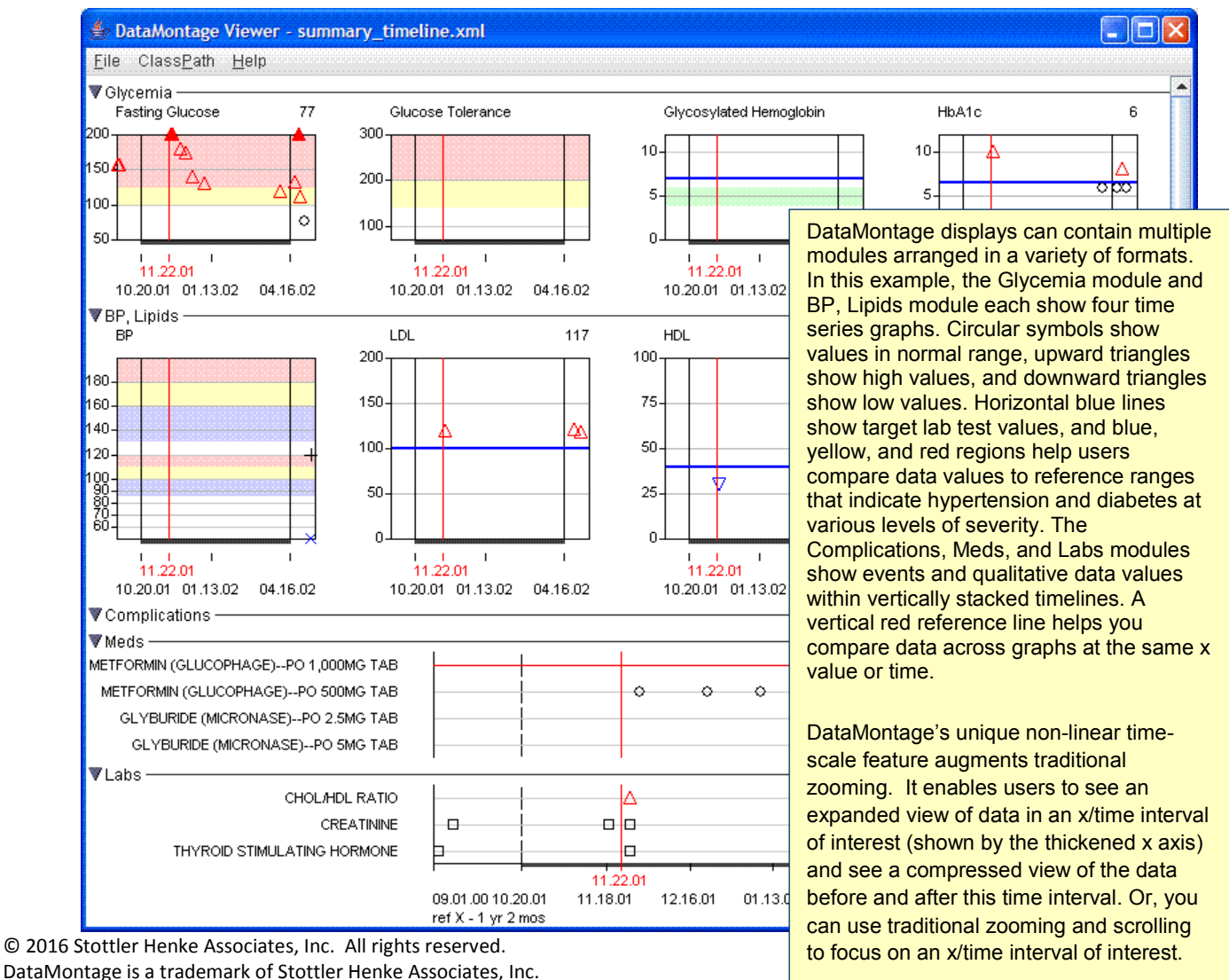

1650 S. Amphlett Blvd. suite 300 • San Mateo CA 94402 • (650) 931-2700 • www.stottlerhenke.com

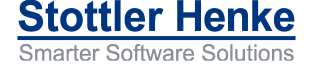

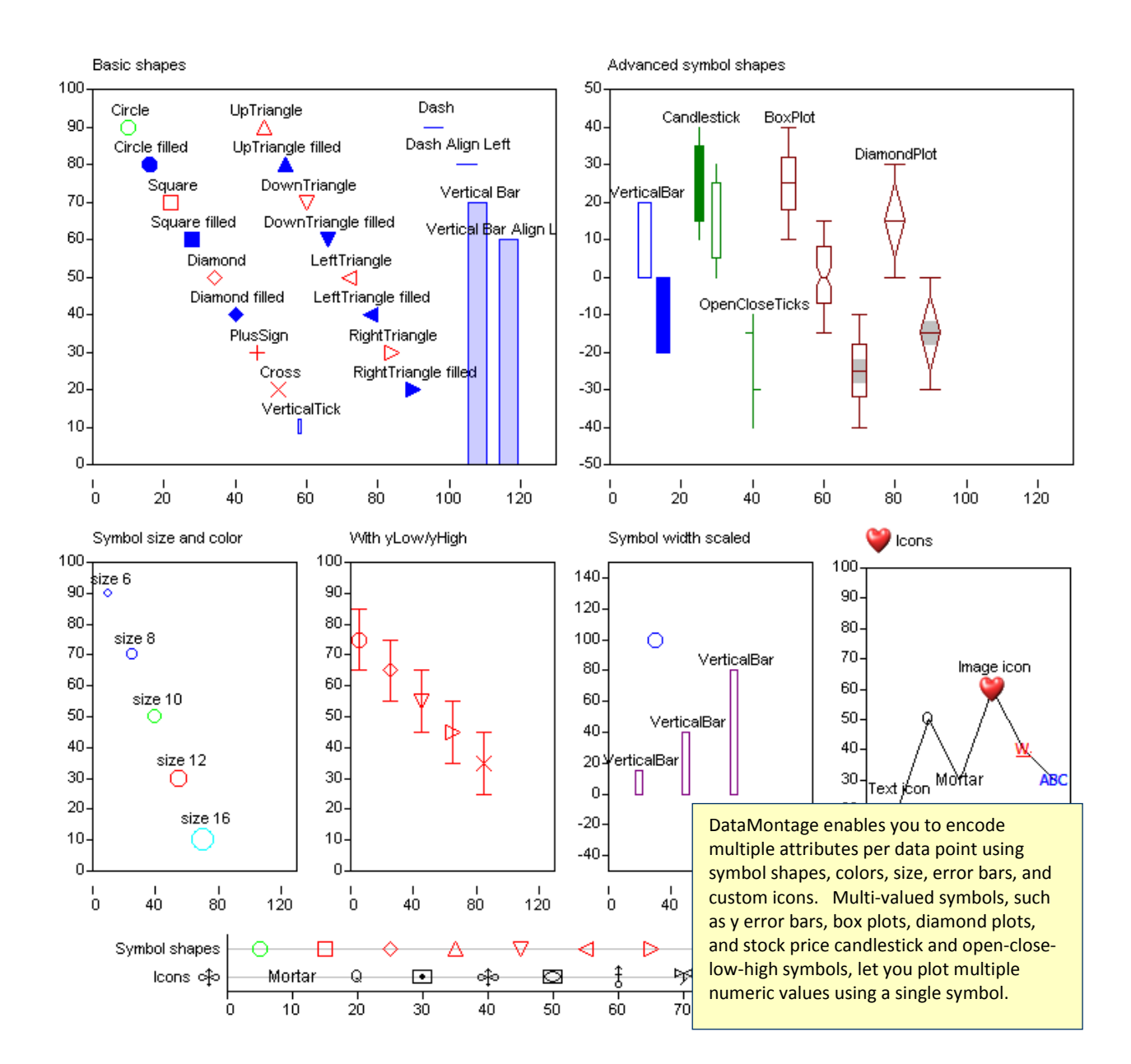

DataMontage provide three programs for displaying interactive DataMontage graphical displays:

- The DataMontage **Viewer** application enables you to open, display, print, save, and create image files from DataMontage graphical displays read from a file system or accessed via web server. The Viewer can be run as a desktop application or via Java WebStart using all-permissions.
- The DataMontage **WebViewer** application enables you to display DataMontage graphical displays accessed via web server. The Viewer can be run using Java WebStart using sandbox permissions.
- The DataMontage **Java applet** enables you to display DataMontage graphical displays within Web browsers, accessed via web server. The applet can be run using the web browser's Java plug-in using sandbox permissions.

You can also view interactive DataMontage displays using **custom** Java software applications or applets that embed the DataMontage software library.

The DataMontage **Editor** enables you to create and edit the content, layout, and appearance of graphical displays easily. You can use the Editor to create graphical displays to review data, create graph mockups, and create graph templates that are populated with data by a software application that embeds the DataMontage run-time library.

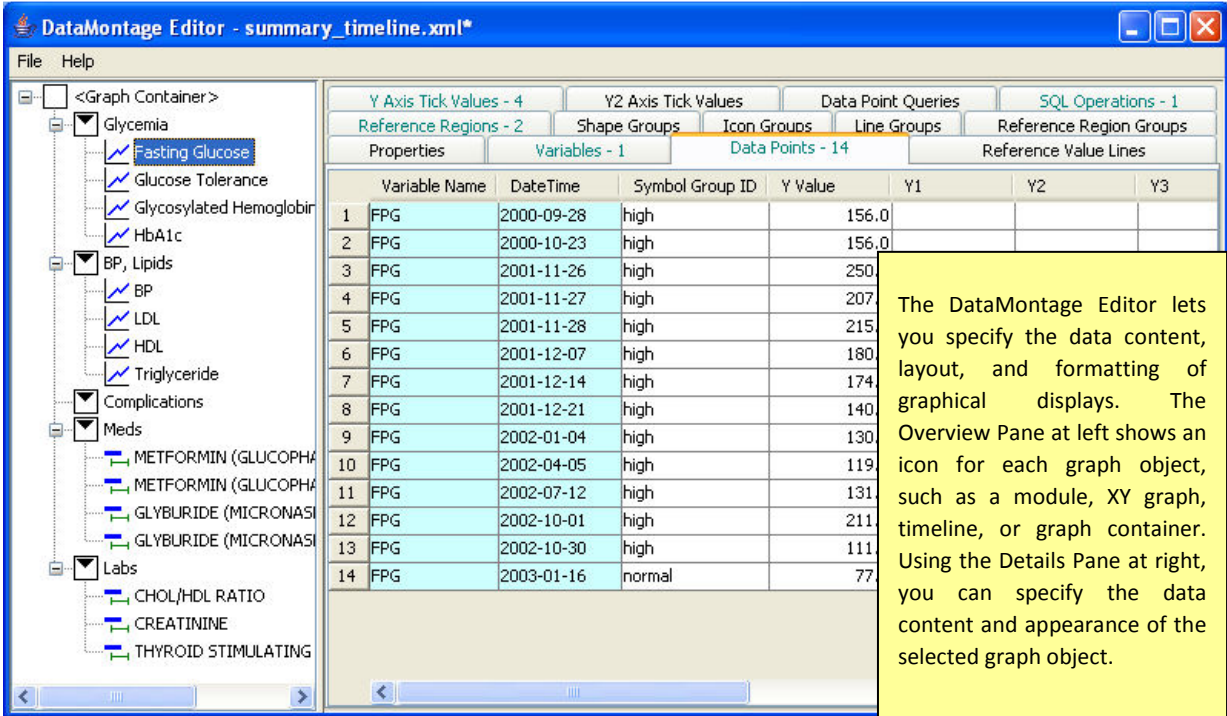

## **Contact**

For additional information about DataMontage, contact Jim Ong by phone at (650) 931-2700 or by e-mail at ong@stottlerhenke.com.